## dyslexie-dysorthographie dysgraphie dyscalculie dyspraxie dysphasie TDA/H HP

 $\mathcal{G}$ 

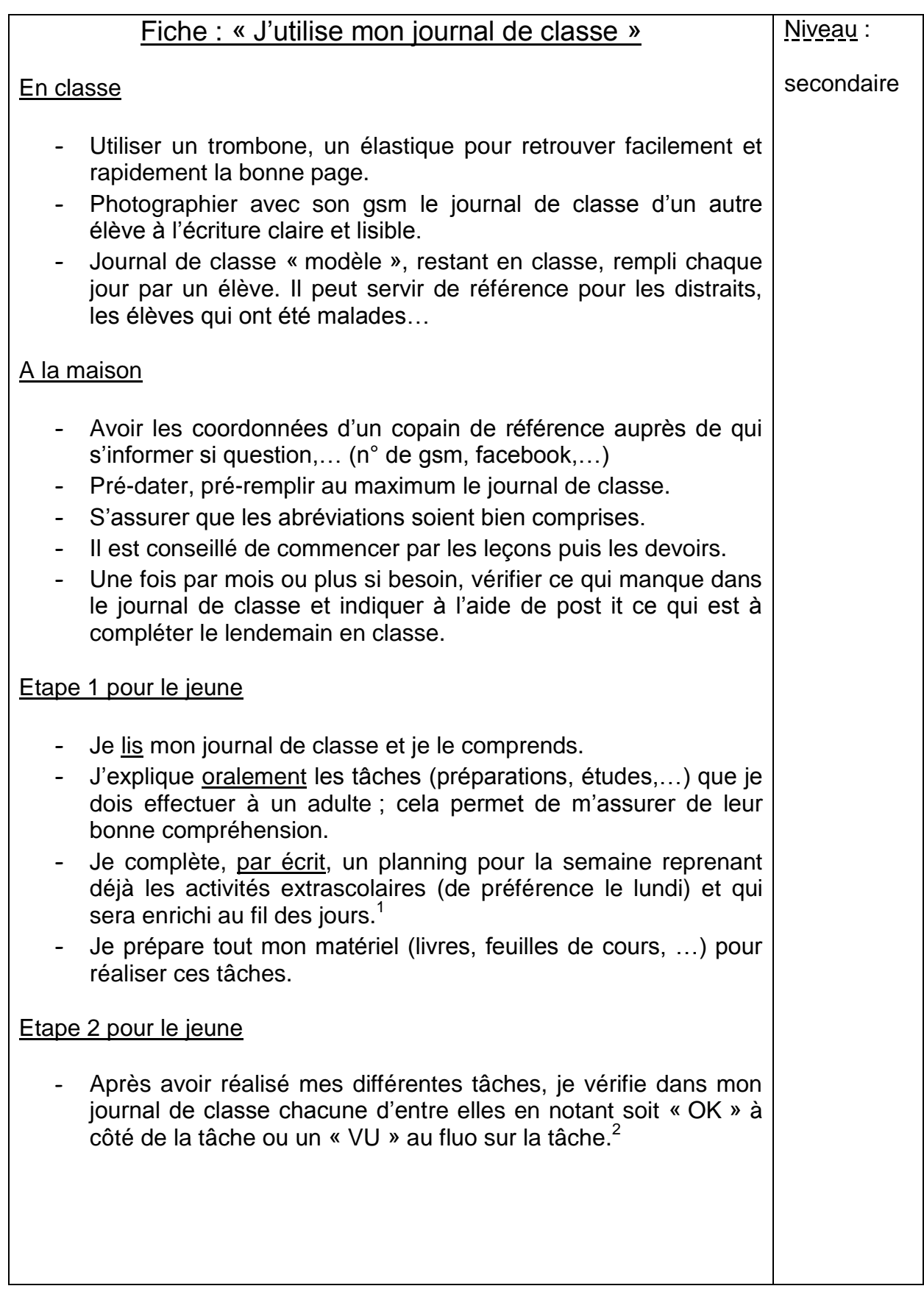

1 Voir fiche : « Travail à domicile » 2 Voir fiche : « Travail à domicile »

Sous la coordination de Anne Floor UFAPEC avenue des Combattants 24 à 1340 Ottignies – 010/42.00.50

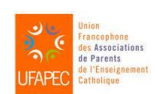